# **GfA-Stick mit GfA+ App**

#### **Beschreibung**

Mit dem GfA-Stick und der GfA+ App für Smartphones, können die Speicher der Torsteuerungen TS 959, TS 970 oder TS 971 via Bluetooth® 4.0 ausgelesen und angezeigt werden. Gleichzeitig werden die Einstellungen auf Wunsch auch in der GfA-Cloud gespeichert. Über das GfA-Portal können die Datensätze dann jederzeit abgerufen werden.

Der GfA-Stick wird in die Endschalterschnittstelle der TS Torsteuerung eingesteckt. Über einen Programmierbefehl wird daraufhin die Torsteuerung in den Kommunikationsmodus versetzt und ist bereit für den Datentransfer mit dem Smartphone.

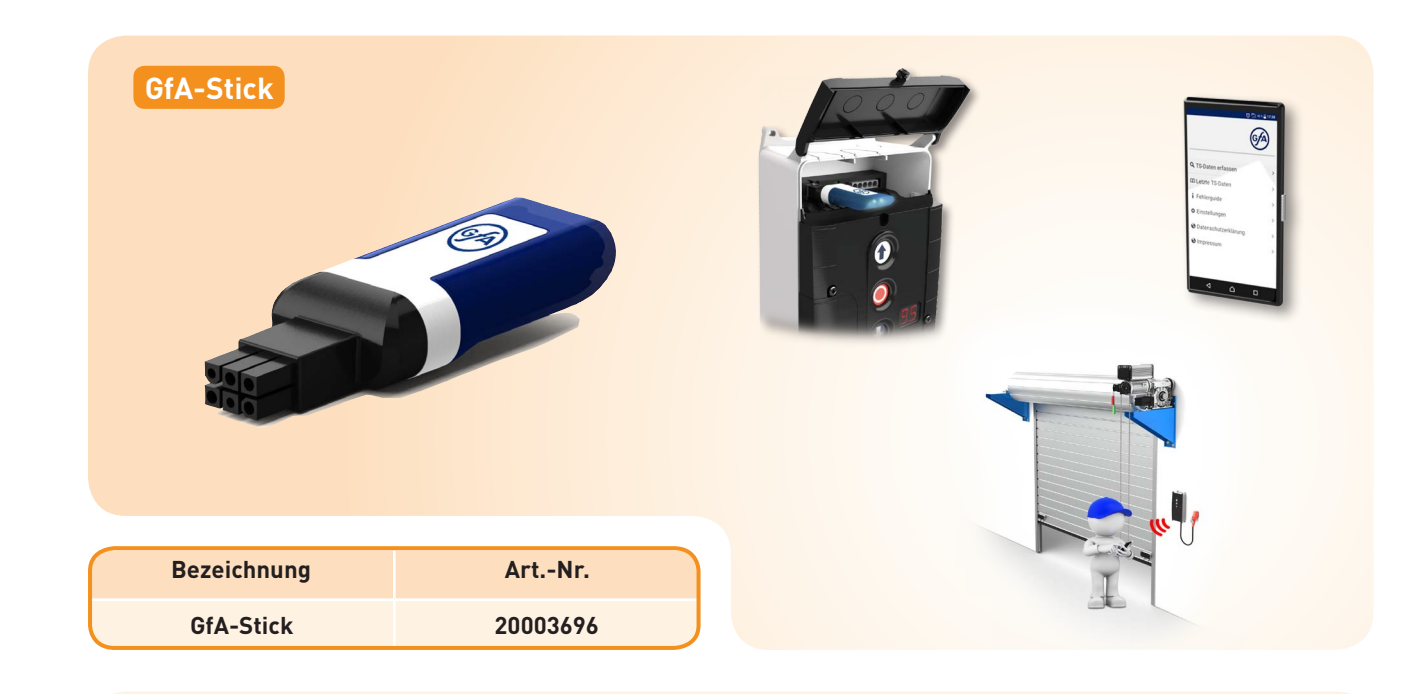

#### **Appfunktion "TS-Daten erfassen"**

Mit dieser Funktion baut das Smartphone eine Bluetoothverbindung zur Torsteuerung auf und die Daten werden ausgelesen. Jeder Datensatz kann optional mit Auslesegrund, Ortsangabe, Referenznummer und Freitext gekennzeichnet werden. Die ausgelesenen Daten werden daraufhin übersichtlich auf sechs Seiten dargestellt:

**Allgemein** 

Anzeige von Informationen wie Seriennummer, Softwarestand und Temperatur der Torsteuerungsplatine.

**Antrieb** 

Anzeige von Informationen wie Seriennummer, Artikelnummer oder Typ des Antriebes

Aktuelle Programmierung

Anzeige der aktuellen Programmiereinstellungen wie beispielsweise Torbetriebsart, Zeitschließung, etc.

**Fehlerspeicher** 

Darstellung der letzten sechs Fehler mit konkreten Handlungsempfehlungen zur Behebung über den integrierten Fehlerguide.

#### **Ereignisse**

Die Ereignisaufzeichnung enthält die letzten 128 Vorgänge der Torsteuerung, beispielsweise AUF-Fahrten oder Stillstand, etc.

**Letzte Programmierung** 

Anzeige der letzten Programmierung vor dem Zurücksetzten auf die Werkseinstellung als Basis für eine Neuprogrammierung.

#### **Appfunktion "Letzte TS-Daten"**

Der Benutzer kann mit dieser Funktion die letzten zehn erfassten Datensätze auf dem Smartphone einsehen. Mit der optionalen Nutzung der Funktionalitäten des GfA-Portals können alle bisher ausgelesenen Daten in unbegrenzter Anzahl eingesehen werden.

### **Registrierung im GfA-Portal unter:**

https://portal.gfa-elektromaten.de/de

## **Geeignete GfA-Torsteuerungen (Gehäuse TS-B)**

TS 959 TS 970 TS 971

# **Geeignete Smartphone - Betriebssysteme**

Android 4.3 und höher iOS 5 und höher

Änderungen vorbehalten. (10.2018\_Da)

GfA ELEKTROMATEN GmbH & Co. KG Wiesenstraße 81 · 40549 Düsseldorf · Germany

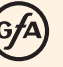